**一、基本** 

 $K$ 

**股票软件中怎么设置量化交易-鸿良网**

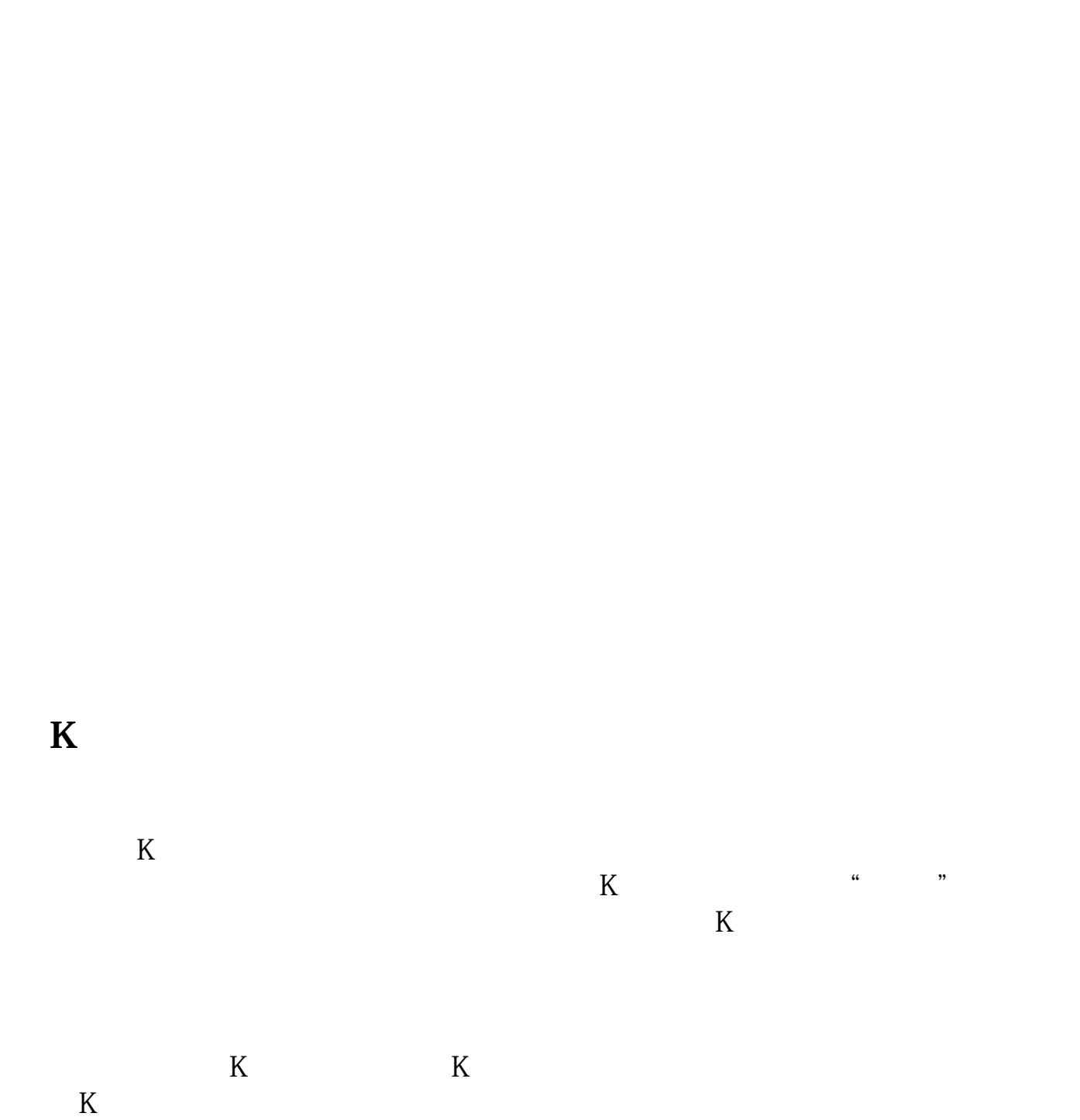

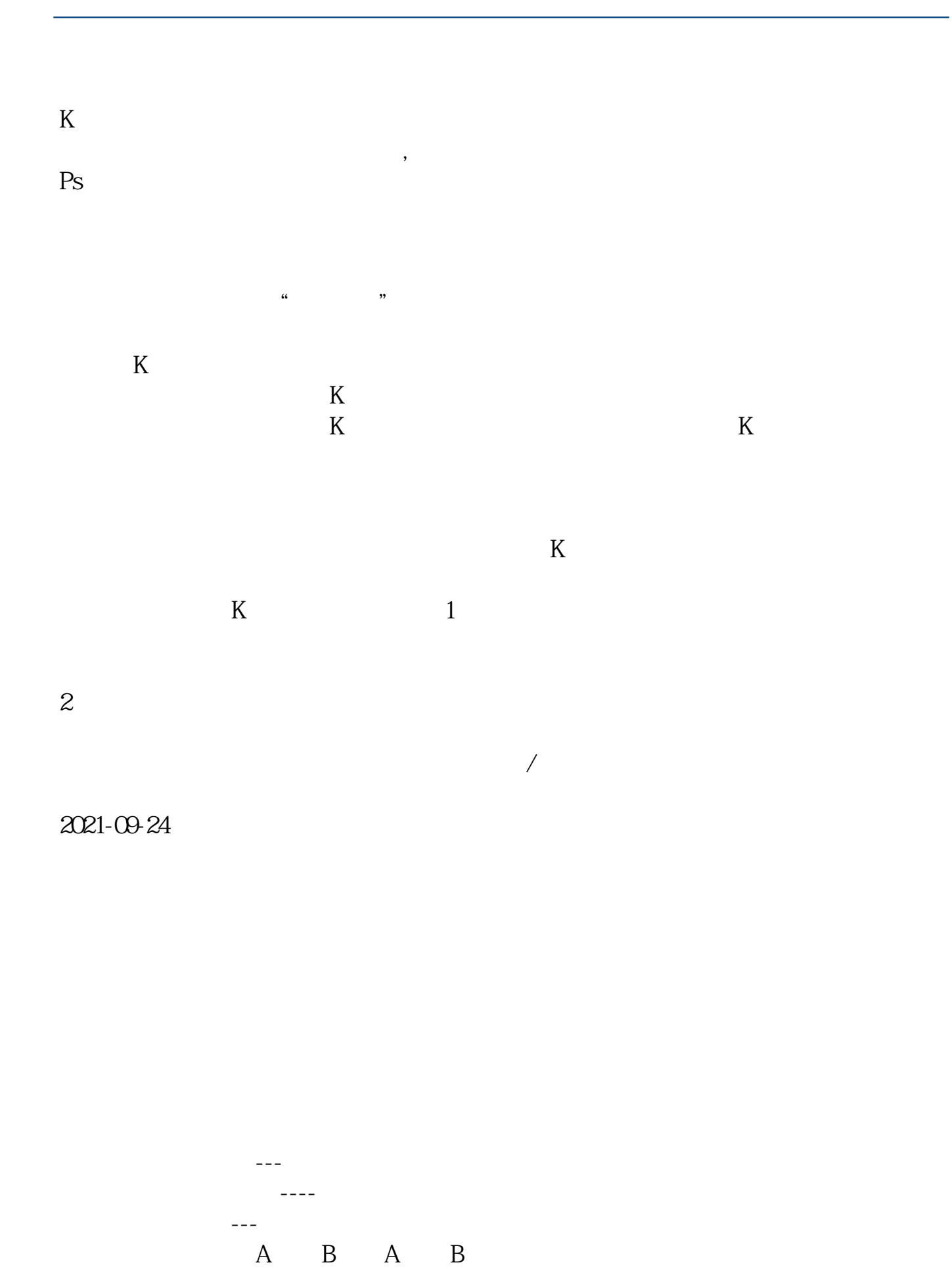

pdf<br>cols.<br>cols. [更多关于《中信股票软件中怎么设置量化交易》的文档...](https://www.baidu.com/s?wd=%E4%B8%AD%E4%BF%A1%E8%82%A1%E7%A5%A8%E8%BD%AF%E4%BB%B6%E4%B8%AD%E6%80%8E%E4%B9%88%E8%AE%BE%E7%BD%AE%E9%87%8F%E5%8C%96%E4%BA%A4%E6%98%93)

http://www.83717878.com/article/22634496.html